### ВМК МГУ

## Задание 2. ЕМ алгоритм для детектива

Курс: Байесовские методы в машинном обучении, осень 2016

Начало выполнения задания: 8 октября. Срок сдачи: 23 октября, 23:59. Среда для выполнения задания: Python 2.

# 1 Введение

Леди Маргалотта обратилась к известному детективу [Нику Картеру](https://www.youtube.com/watch?v=V4d8S-fVX2w) с просьбой расследовать похищение ее любимого песика. Даже огромная страховка не покроет горя хозяйки... Во время ее поездки в Лондон незнакомец выкрал любимца леди Маргалотты. Камеры видеонаблюдения, зафиксировавшие вора оказались плохими помощниками, т.к. подверглись воздействию направленного электро-магнитного постановщика помех. Тем не менее, это единственная зацепка. Под подозрением [группа Байесовских методов](http://bayesgroup.ru/) из России.

Нику Картеру необходимо обработать снимки и восстановить лицо вора. Известно, что на разных фотографиях оно расположено в случайных координатах на неподвижном фоне. К счастью, видеолекции по курсу БММО уже выложены в сеть и пройдя его Ник Картер смог решить задачу и, с помощью ЕМ-алгоритма, установить личность вора. Его ждал сюрприз...

Помогите детективу изобличить преступника. Зашумленные фотографии поступают из лаборатории порциями, которые будут выкладываться каждые 3 дня. Пример зашумленной фотографии показан на рисунке [1.](#page-0-0) Помните, что чем быстрее обнаружен преступник, тем проще его поймать! Определившему просьба оперативно сообщить об этом Нику (о том, как можно с ним связаться, читайте в разделе «Оформление задания»). Первые трое сообщивших правильный ответ получат благодарность от Ника и небольшие призы.

<span id="page-0-0"></span>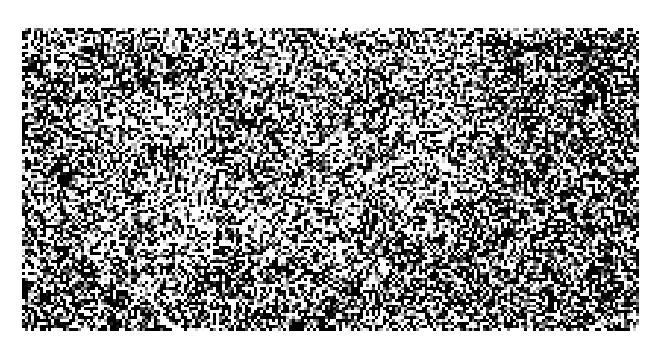

Рис. 1: Пример зашумленного изображения с камер видеонаблюдения.

# 2 Описание модели

Дана выборка  $\bm{X}=\{\bm{X}_k\}_{k=1}^K$  сильно зашумленных черно-белых изображений размера  $H\times W$  пикселей. Каждое из этих изображений содержит один и тот же неподвижный фон и лицо преступника в неизвестных координатах, при этом лицо попадает в любое изображение целиком. Будем считать, что маска с лицом на изображении имеет прямоугольную форму размера  $h \times w$  пикселей. В выданных данных  $h = 100, w = 78$ . Макет изображения показан на рисунке [2](#page-1-0) .

Введем следующие обозначения:

- $\boldsymbol{X}_k(i, j)$  пиксель k-ого изображения;
- $\bullet$   $\bm{B} \in \mathbb{R}^{H \times W}$  маска чистого фона без лица преступника,  $\bm{B}(i,j)$  пиксель этой маски;
- $\bullet$   $\textbf{\emph{F}}\in \mathbb{R}^{h\times w}$  маска лица преступника,  $\textbf{\emph{F}}(i,j)$  пиксель этой маски;
- $\bullet\,\,d_k=(d_k^h,d_k^w)\,-$  координаты верхнего левого угла маски лица на  $k$ -ом изображении  $(d_k^h-\text{ no}$  вертикали,  $d_k^w$  — по горизонтали),  $\boldsymbol{d} = (\boldsymbol{d}_1, \dots, \boldsymbol{d}_K)$  — набор координат для всех изображений выборки.

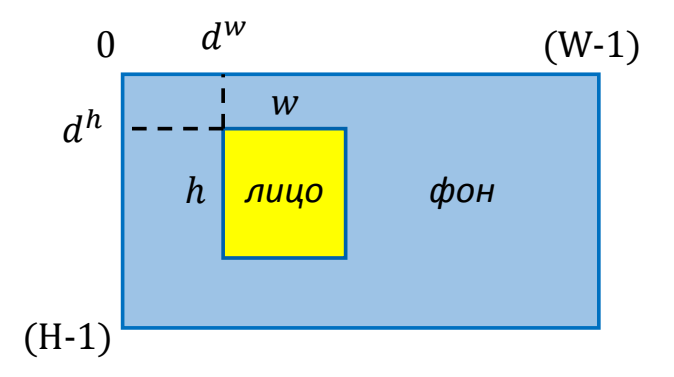

<span id="page-1-0"></span>Рис. 2: Макет изображения с камеры наблюдения без шума.

Также будем считать шум на изображении независимым для каждого пикселя и принадлежащим нормальному распределению  $\mathcal{N}(0, s^2)$ , где  $s$  — стандартное отклонение. Таким образом для одного изображения имеем:

$$
p(\boldsymbol{X}_k \mid \boldsymbol{d}_k, \boldsymbol{\theta}) = \prod_{ij} \begin{cases} \mathcal{N}(\boldsymbol{X}_k(i,j) \mid \boldsymbol{F}(i-d_k^h, j-d_k^w), s^2), & \text{ec,m } (i,j) \in \text{faceArea}(\boldsymbol{d}_k) \\ \mathcal{N}(\boldsymbol{X}_k(i,j) \mid \boldsymbol{B}(i,j), s^2), & \text{mnaue} \end{cases}
$$

где  $\theta = \{B, F, s^2\}$ ,  $faceArea(d_k) = \{(i, j) | d_k^h \le i \le d_k^h + h - 1, d_k^w \le j \le d_k^w + w - 1\}$ .<br>Pаспределение на неизвестные координаты лица на изображении зададим общим для всех изображений с помощью матрицы параметров  $A \in \mathbb{R}^{H-h+1,W-w+$ 

$$
p(\boldsymbol{d}_k \mid \boldsymbol{A}) = \boldsymbol{A}(d_k^h, d_k^w), \qquad \sum_{ij} A(i,j) = 1,
$$

где  $A(i, j)$  — элемент матрицы  $A$ .

В итоге имеем следующую совместную вероятностную модель:

$$
p(\boldsymbol{X},\boldsymbol{d} \mid \boldsymbol{\theta}, \boldsymbol{A}) = \prod_k p(\boldsymbol{X}_k \mid \boldsymbol{d}_k, \boldsymbol{\theta}) p(\boldsymbol{d}_k \mid \boldsymbol{A}).
$$

#### 3 Формулировка задания

Требуется решить задачу

$$
p(\boldsymbol{X} \mid \boldsymbol{\theta}, \boldsymbol{A}) \rightarrow \max_{\boldsymbol{\theta}, \boldsymbol{A}}.
$$

Для этого предлагается воспользоваться EM-алгоритмом, то есть перейти к следующей задаче оптимизации нижней оценки на логарифм неполного правдоподобия:

$$
\mathcal{L}(q, \boldsymbol{\theta}, \boldsymbol{A}) = \mathbb{E}_{q(\boldsymbol{d})} \log p(\boldsymbol{X}, \boldsymbol{d} \mid \boldsymbol{\theta}, \boldsymbol{A}) - \mathbb{E}_{q(\boldsymbol{d})} \log q(\boldsymbol{d}) \to \max_{q, \boldsymbol{\theta}, \boldsymbol{A}}
$$

На Е-шаге вычисляется оценка на апостериорное распределение на координаты лица на изображениях:

$$
q(\boldsymbol{d}) = p(\boldsymbol{d} \mid \boldsymbol{X}, \boldsymbol{\theta}, \boldsymbol{A}) = \prod_k p(\boldsymbol{d}_k \mid \boldsymbol{X}_k, \boldsymbol{\theta}, \boldsymbol{A}),
$$

а на М-шаге вычисляется точечная оценка на параметры  $\theta$ , A:

$$
\mathbb{E}_{q(\boldsymbol{d})} \log p(\boldsymbol{X}, \boldsymbol{d} \mid \boldsymbol{\theta}, \boldsymbol{A}) \rightarrow \max_{\boldsymbol{\theta}, \boldsymbol{A}}.
$$

Также далее будет рассматриваться упрощенный вариант EM-алгоритма, который называется hard EM. В нем после Е шага берется не все апостериорное распределение на координаты лица на изображениях, а только МАР оценка на эти координаты (то есть после E шага  $q(d)$  преобразовывают так, что для каждого изображения  $\bm{X}_k$  оценка  $q(\bm{d}_k)$  принимает значение 1 только в одной точке — точке аргмаксимума апостериорного распределения  $p(\boldsymbol{d}_k | \boldsymbol{X}_k, \boldsymbol{\theta}, \boldsymbol{A})).$ 

При выполнении итераций ЕМ алгоритма нужно следить за значением оптимизируемого функционала  $\mathcal{L}(q, \theta, \mathbf{A}).$ 

## Теория.

Вывести формулы для подсчета следующих величин:

- 1. апостериорного распределения на координаты лица на изображениях  $p(d_k | X_k, \theta, A)$  на E-шаге;
- 2. точечных оценок на параметры  $A, \theta = \{F, B, s^2\}$  на M-шаге для EM и MAP-EM алгоритмов (учтите, что точечные оценки здесь нужно получать именно в таком порядке:  $\mathbf{A}, \mathbf{F}, \mathbf{B}, s^2$ ;
- 3. нижней оценке на логарифм неполного правдоподобия  $\mathcal{L}(q, \theta, A)$ .

## Программирование.

Прототипы всех основных функция выданы вместе с заданием. При оценке выполнения задания будет учитываться эффективность программного кода. Необходимо реализовать:

1. ЕМ-алгоритм со вспомогательными функциями. В качестве критерия останова использовать следующее условие на нижнюю оценку на логарифм неполного правдоподобия:

$$
\mathcal{L}(q, \boldsymbol{\theta}^{(t+1)}, \boldsymbol{A}^{(t+1)}) - \mathcal{L}(q, \boldsymbol{\theta}^{(t)}, \boldsymbol{A}^{(t)}) < tol,
$$

где  $(t)$  и  $(t+1)$  означают номера итераций, а  $tol$  — небольшая константа.

- 2. Дополнить функции для выполнения М шага и EM алгоритма на случай hard EM алгоритма.
- 3. Функцию, запускающую ЕМ-алгоритм несколько раз из разных начальных приближений.
- 4. Для проверки работы алгоритма сгенерировать выборку из небольших зашумленных нормальным шумом черно-белых изображений с одинаковым фоном и каким-то объектом в случайной позиции. Пример таких изображений до и после зашумления показан на рисунке 3. Эти изображения должны быть достаточно маленькими для быстрой отладки кода.

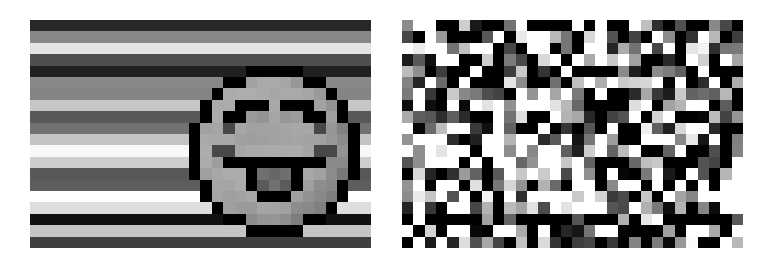

<span id="page-2-0"></span>Рис. 3: Пример изображений для тестирования работы алгоритма до и после защумления. Здесь  $h = w = 15$ ,  $H =$  $20, W = 30.$ 

#### Рекомендации по реализации:

- Значение  $\mathcal{L}(q, \theta, A)$  должно возрастать с течением итераций. Если это не так, в реализации или в выводе формул ошибка. Это хороший способ отладки вашей программы.
- Для ускорения можно вычислять  $\mathcal{L}(q, \theta, A)$  не на каждой итерации алгоритма. Используйте этот совет только в своих экспериментах, а на проверку код отправляйте с подсчетом этого функционала на каждой итерации, как и написано в прототипе.
- Для того, чтобы избежать проблем с точностью вычислений, следует везде, где это возможно, переходить от произведений к суммированию логарифмов. Этот момент частично учтен в прототипах функций: функция для подсчета  $p(\boldsymbol{X}_k | \boldsymbol{d}_k, \boldsymbol{\theta})$  должна выдавать прологарифмированные значения вероятностей.
- При подсчете  $q(d)$  для более устойчивой нормировки также стоит перейти к логарифмам вероятностей и воспользоваться следующим трюком:

$$
\alpha_i = \log p_i(\dots) \quad \to \quad \frac{e^{\alpha_i}}{\sum_k e^{\alpha_k}} = \frac{e^{(\alpha_i - \max_j \alpha_j)}}{\sum_k e^{(\alpha_k - \max_j \alpha_j)}}.
$$

## Анализ.

Обязательно приведите в отчете примеры исходных данных и полученных результатов  $(F, B)$ .

- 1. Протестируйте полученный ЕМ алгоритм на сгенерированных данных. Сильно ли влияет начальное приближение на параметры на результаты работы? Стоит ли для данной задачи запускать ЕМ алгоритм из разных начальных приближений?
- 2. Запустите ЕМ алгоритм на сгенерированных выборках разных размеров и с разным уровнем зашумления. Как изменения в обучающей выборке влияют на результаты работы (получаемые F, B и  $\mathcal{L}(q, \theta, A)$ )? При каком уровне шума ЕМ-алгоритм перестает выдавать вменяемые результаты? В данном пункте учтите, что для сравнения значения  $\mathcal{L}(q, \theta, A)$  для выборок разного размера стоит нормировать его на объем выборки.
- 3. Сравните качество и время работы ЕМ и hard ЕМ на сгенерированных данных. Как Вы думаете, почему разница в результатах работы так заметна?
- 4. Примените ЕМ алгоритм к данным с зашумленными снимками преступника. Приведите результаты работы алгоритма на выборках разного размера.
- 5. Предложите какую-нибудь модификацию полученного ЕМ алгоритма, которая бы работала на данной задаче качественнее и/или быстрее.
- 6. \* Реализуйте предложенную модификацию ЕМ алгоритма и сравните ее с исходной по качеству результатов и времени работы.

Пункт со \* является необязательным. За его выполнение можно получить дополнительные баллы. Также дополнительные баллы будут выставлены за наиболее интересные ответы на пункт 5.

### Формат данных

Данные с зашумленными фотографиями преступника будут выкладываться каждые 3 дня начиная с дня выдачи задания (всего 5 раз). Каждый раз будет выкладываться файл, который будет содержать все ранее выданные данные и новую порцию данных. Файл будет иметь формат . npy, то есть это будет сохраненный numpy array размера  $H \times W \times N$ , где  $H \times W$  — размер каждого изображения, а  $N$  — их число. В выданных данных  $h =$  $100, w = 78.$ 

#### Оформление задания  $\overline{4}$

Срочное сообщение Нику. Сообщение Нику является необязательным и не влияет на оценку за задание. Сообщение следует отправить письмом по адресу bayesml@gmail.com с заголовком письма

«[БММО16] Практика 2, Фамилия Имя, Имя преступника».

В письме нужно указать кого Вы подозреваете в преступлении. Также свои подозрения нужно подтвердить, например, фотографией преступника, которую Вам удалось получить. Присылать сообщение Нику можно только один раз. Сдача полного задания не считается сообщением Нику. Первые трое приславших сообщение с правильным ответом получат благодарность от Ника и небольшие призы.

Полная сдача задания. Выполненное задание следует отправить письмом по адресу bayesml@gmail.com с заголовком письма

#### «[БММО16] Практика 2, Фамилия Имя».

Убедительная просьба присылать выполненное задание только один раз с окончательным вариантом. Также убедительная просьба строго придерживаться заданных прототипов реализуемых функций (для проверки задания используются, в том числе, автоматические процедуры, которые являются чувствительными к неверным прототипам).

Присланный вариант задания должен содержать в себе:

- Текстовый файл в формате PDF с указанием ФИО, содержащий описание всех проведённых исследований (вывод всех формул, описание экспериментов, анализ и выводы).
- Файл .ру с реализацией всех обязательных функций. К обязательным функциям относятся все функции, для которых были выданы прототипы.
- Оба файла должны быть названы фамилией студента на английском языке с маленькой буквы. Например, ivanov.pdf и ivanov.py. Если Вы присылаете какие-либо дополнительные файлы, то их название должно также начинаться с фамилии студента на английском языке с заглавной буквы.